# Introduction

This document describes the data schema used to send email-based information to a user's Everest account via the Everest Universal Endpoint (referred to simply as *endpoint*).

*Note: This document assumes you have created a "Universal Integration" under your Everest account, and you have the integration key associated with it. This is a 32-character identifier that you will use to send data to your Everest dashboard.* 

### Sending Data

To send your data to Everest, format it according to the specifications in this document, and send it via HTTP POST to

https://analytics.250ok.com/webhooks/{integrationKey}, where integrationKey is obtained from the Universal Integration you created in your Everest account.

The endpoint will discard anything it doesn't recognize, so keep the following in mind to avoid common errors:

- Include a **Content-Type: application/json** header.
- Use **POST** over **HTTPS**.
- Send JSON-formatted data.
- Data is always sent in an array, whether one event or a thousand.
- String-serialize your data prior to sending (e.g. JSON.stringify()).

If you have any questions or your integration doesn't appear to be working, please contact support@validity.com for assistance. If possible, please include a link to a private Request Bin containing a few sample POSTs as you would send them to us.

## Ensuring High Data Quality

It's important that you fully implement every recommended field so that we can do the best analysis of your data and present the most useful experience. However, because we recognize that each customer's ability to retain all that data will vary widely, we will cache certain pieces of information and use them to fill in missing fields. In order for us to do this, you must provide the fields *at least once*, preferably in a created event so we have it as soon as possible. For more detail on this, please see the Common Fields section under Event Schemas.

For best results, we **strongly** recommend that you include the messageId field in all events. This is the single most useful value for identifying per-message metadata. If that is not possible, be sure to always include the ip, to, and sendTime fields.

# Supported Events

The endpoint accepts data for the following events based on message or recipient activity.

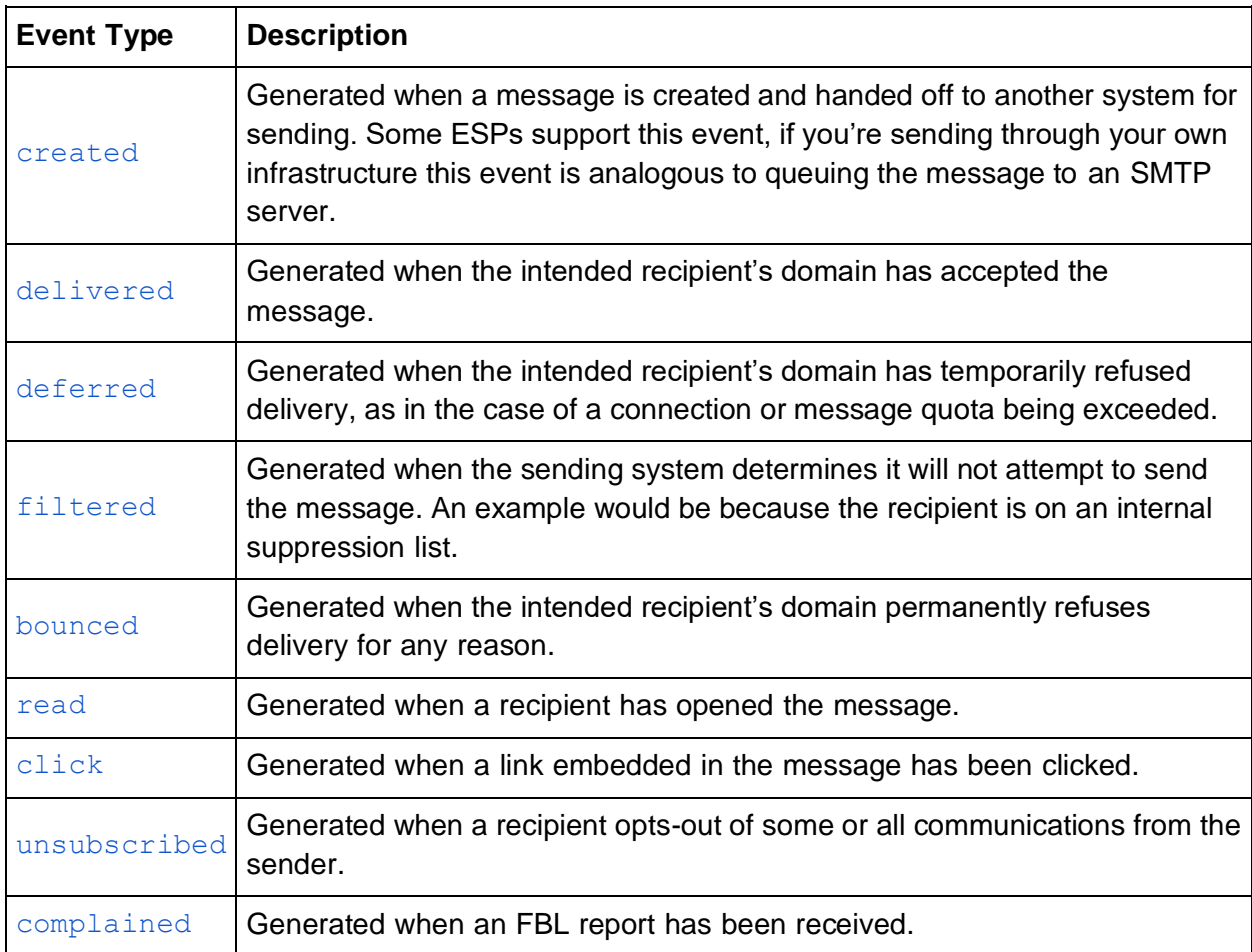

# Reserved Fields

This is the primary list of fields and their descriptions. Individual event specifications are provided in the sections that follow.

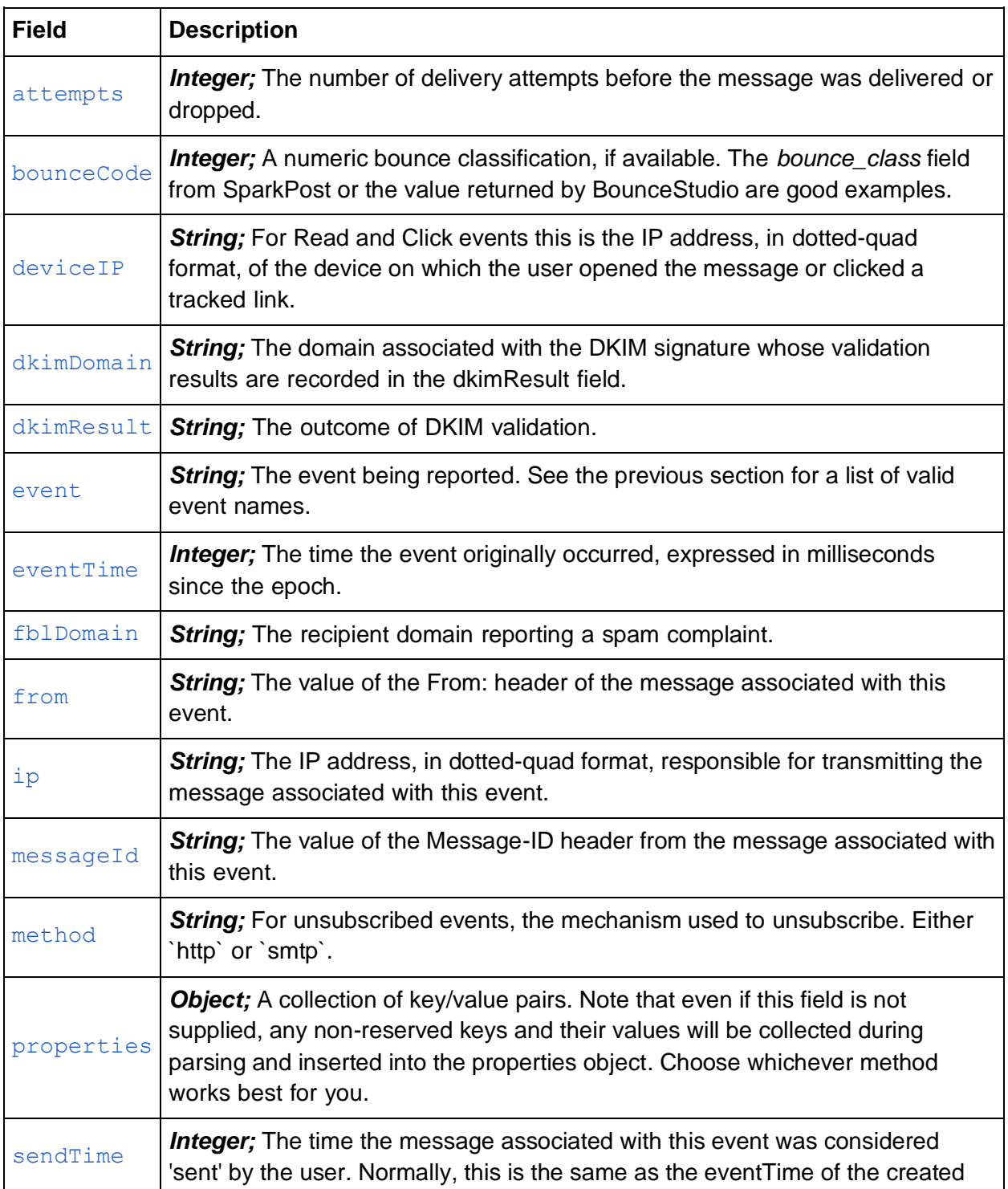

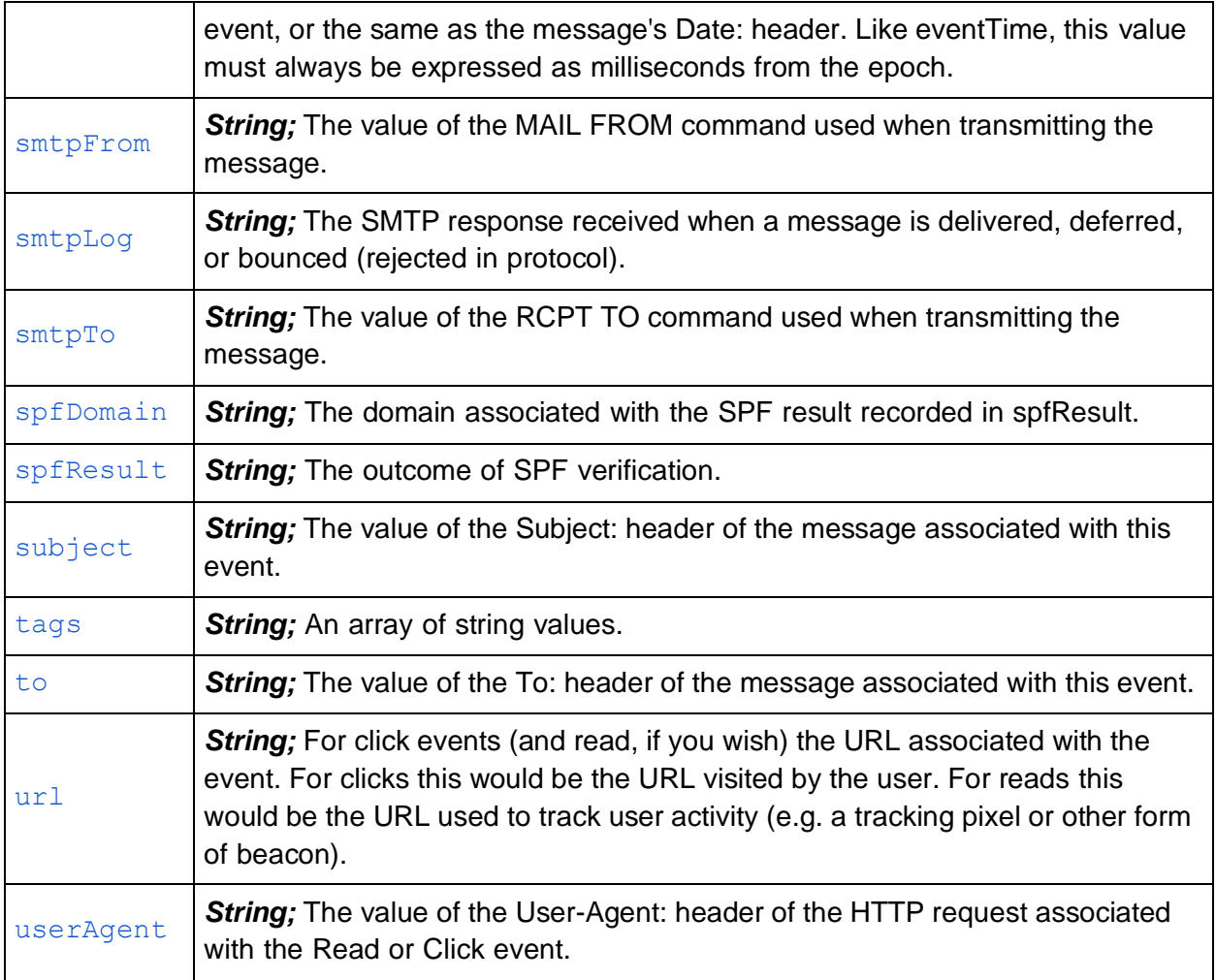

# Event Schemas

# Common Fields

These fields can be present in all events. As previously mentioned, we recognize that you may face technical challenges in doing this. So, for your convenience, we will cache these fields if we see them on the created or delivered events and will use the cached data to flesh out subsequent events omitting them.

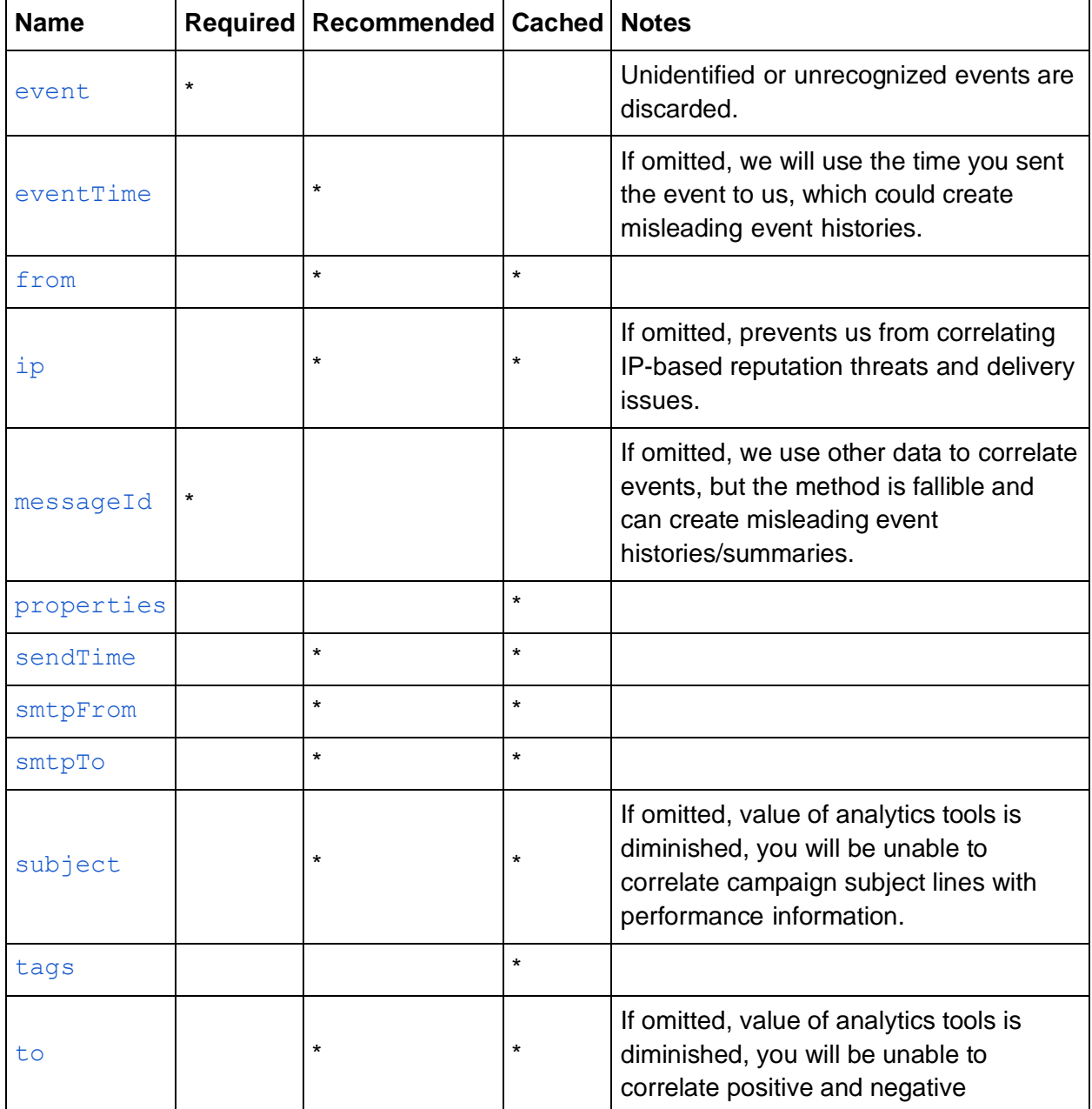

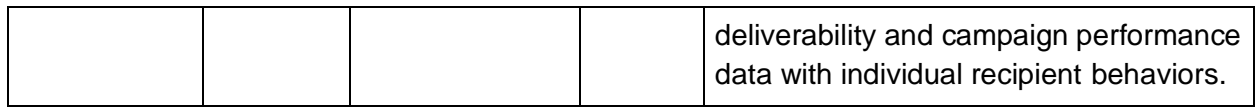

If it's no problem for you to send them on all events, great! If you can gain some efficiencies by doing it only once, we **strongly** recommend sending them on the created event. As that's the first logical event in the message/recipient interaction lifecycle, we can put your data to best use by receiving it on that event.

### Event: Created

Generated when a message is created and handed off to another system for sending. Some ESPs support this event, if you're sending through your own infrastructure this event is analogous to queuing the message to an SMTP server.

Event Fields

Same as Common Fields, with event set to created.

#### Event: Delivered

Generated when the intended recipient's domain has accepted the message.

#### Event Fields

Incorporates all Common Fields, with event set to delivered, and adds the following unique fields:

● attempts

### Event: Deferred

Generated when the intended recipient's domain has temporarily refused delivery, as in the case of a connection or message quota being exceeded.

#### Event Fields

Incorporates all Common Fields, with event set to deferred, and adds the following unique fields:

● attempts ● smtpLog

### Event: Filtered

Generated when the sending system determines it will not attempt to send the message. An example would be because the recipient is on an internal suppression list.

Event Fields

Incorporates all Common Fields<sub>1</sub>, with event set to filtered, and adds the following unique fields:

● reason

#### Event: Bounced

Generated when the intended recipient's domain permanently refuses delivery for any reason.

#### Event Fields

Incorporates all Common Fields, with event set to bounced, and adds the following unique fields:

● bounceCode ● smtpLog

### Event: Read Generated when a recipient has opened the message.

#### Event Fields

Incorporates all Common Fields, with event set to read, and adds the following unique fields:

- deviceIP url
- userAgent

Event: Click Generated when a link embedded in the message has been clicked.

#### Event Fields

Incorporates all Common Fields, with event set to click, and adds the following unique fields:

- deviceIP url
- userAgent

<sup>1</sup> With the possible exception of *messageId* which may not yet have been generated. A case where the *filtered* event is generated AND *messageId* is present could be the case where the sender expires the message after several attempts to send it failed. Whether this case is represented as a *bounced* or *filtered* event is a matter of local policy. Bounces are factored into estimated impacts to reputation, so choose carefully.

### Event: Unsubscribed

Generated when a recipient opts-out of some or all communications from the sender.

#### Event Fields

Incorporates all Common Fields, with event set to unsubscribed, and adds the following unique fields:

● method

### Event: Complained

Generated when an FBL report has been received.

#### Event Fields

Incorporates all Common Fields, with event set to click, and adds the following unique fields:

● fblDomain

# Event Example

This is an example of what a correctly serialized JSON payload containing a single event object would look like when ready for transmission to Everest2.

```
\Gamma\left\{\right\}"event": "created",
"eventTime": 1502401894063,
"from": "Jon Snow <jon@castleblack.com>",
"ip": "10.0.0.1",
"messageId": "20170810-012345@raven.castleblack.com", "properties": {
"walkers": true },
"sendTime": 1502401892060,
"smtpFrom": "bounces@castleblack.com",
"smtpTo": "sam@citadel.edu",
"subject": "how\'s gilly?",
"tags": ["ale", "mutton"],
"to": "Samuel Tarly <sam@citadel.edu>" 
      }
\bar{1}
```
<sup>2</sup> Spaces inserted for legibility.